# **Anschluss- und Bedienungsanleitung**

# **für den Flüsterantrieb WA4D-SMD bzw. WA4M-SMD**

Der Flüsterantrieb WA4 ist ein Servoantrieb zum Schalten von Weichen und anderen beweglichen Teilen auf Modellbahnanlagen wie z.B. Schuppentoren, Bahnschranken, Signalen usw. Der Servoantrieb ist durch den einstellbaren Stellweg und die einstellbare Stellgeschwindigkeit optimal für langsame und leise Stellvorgänge geeignet. Durch das drehmomentstarke Servo ist ein zuverlässiges Stellen sichergestellt.

# **Eigenschaften des Antriebs:**

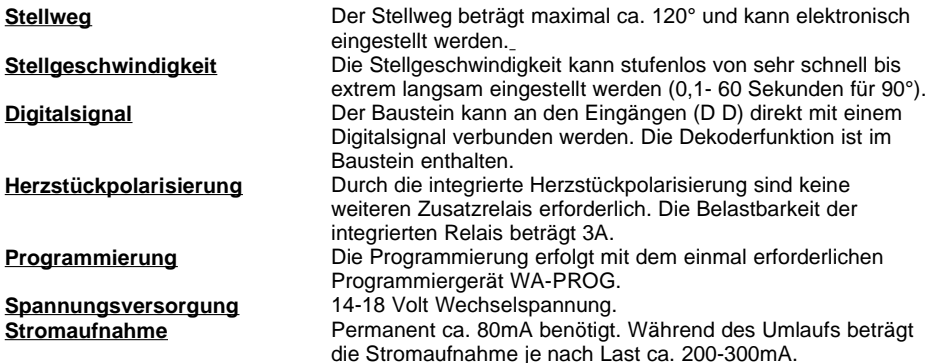

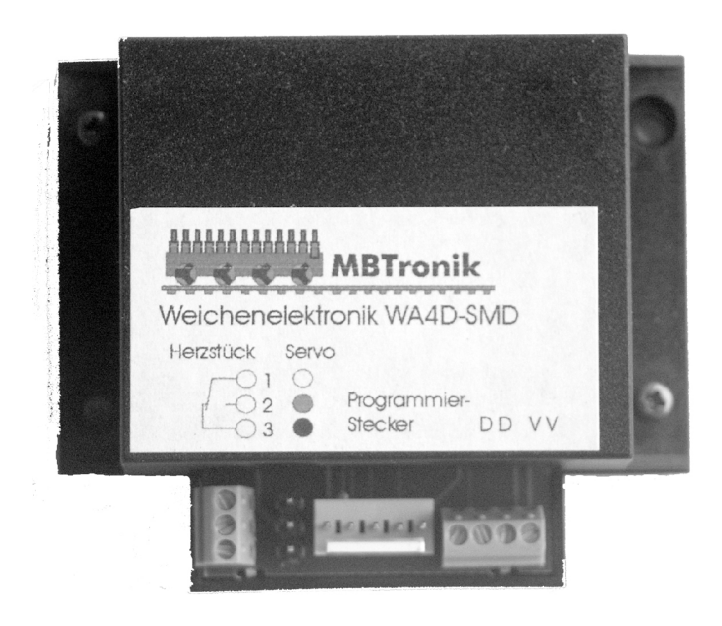

## **Anschlüsse der Elektronik:**

- 2 x Schraubklemmen für Betriebsspannung (V V)
- 2 x Schraubklemmen für das Digitalsignal (D D)
- 1 x 5poliger verpolungssicherer Programmieranschluss für das Programmiergerät.
- 3 x Schraubklemmen für Herzstückpolarisierung. (1 2 3)

## **Anschluss der Elektronik und des Servos:**

Verbinden Sie die Klemmen V V mit einem Trafo für 14-18 Volt Wechselspannung. An den Anschluss "Servo" auf der Servoelektronik stecken Sie den Anschlussstecker des Servos. Beachten Sie bitte die Farbkodierung! An den Klemmen 1-3 können Sie eine Herzstückpolarisierung oder auch eine Rückmeldung anschließen. Diese Klemmen sind potenzialfrei und können bis zu 3A belastet werden. Bei Stellung "grün" sind die beiden Klemmen 1 und 2 verbunden, bei Stellung "rot" sind die Klemmen 1 und 3 verbunden. Zum Testen und Einstellen können Sie auch ohne Verbindung der Ansteuerleitung DD durch Aufstecken des Programmiergerätes WA-PROG die Endstellungen "grün" und "rot" und die Stellgeschwindigkeit des Servos einstellen. Durch Anschluss der Klemmen DD an ein Digitalsignal können Sie das Servo direkt ansteuern, **Sie benötigen keinen zusätzlichen Dekoder**.

#### **Einstellen der Parameter:**

**Stellung "grün"**: Ruhelage Weiche, z.B. Geradeaus

- 1. Betätigen Sie auf dem Programmiergerät die schwarze Taste.
- 2. Betätigen Sie nun die grüne Taste und warten einen eventuell erfolgenden Umlauf ab. Betätigen Sie die grüne Taste noch einmal.
- 3. Nun können Sie durch Festhalten der grünen oder der roten Taste die gewünschte Endlage und den erforderlichen Zungenandruck einstellen.
- 4. Nach Erreichen der gewünschten Stellung betätigen Sie nun noch einmal die schwarze Taste. Nun ist die Endlage "grün" programmiert.

**Stellung** "rot": Aktivlage Weiche, z.B. Abzweigend

- 1. Betätigen Sie auf dem Programmiergerät die schwarze Taste.
- 2. Betätigen Sie nun die rote Taste und warten einen eventuell erfolgenden Umlauf ab. Betätigen Sie die rote Taste noch einmal.
- 3. Nun können Sie durch Festhalten der grünen und der roten Taste die gewünschte Endlage und den erforderlichen Zungenandruck einstellen.
- 4. Nach Erreichen der gewünschten Stellung betätigen Sie nun noch einmal die schwarze Taste. Nun ist die Endlage "rot" programmiert.

#### **Stellgeschwindigkeit:**

- 1. Betätigen Sie auf dem Programmiergerät zweimal die schwarze Taste. Das Servo wird ständig hin und her gestellt.
- 2. Nun können Sie durch mehrmaliges Drücken der roten Taste die Stellgeschwindigkeit verringern oder durch mehrmaliges Drücken der grünen Taste die Stellgeschwindigkeit erhöhen. Jeder Tastendruck verändert die Geschwindigkeit um einen Schritt.
- 3. Durch nochmaliges Drücken der schwarzen Taste wird die Geschwindigkeit abgespeichert und der Stellvorgang beendet.

#### **Testmodus:**

Durch einfaches Drücken der roten oder grünen Taste fährt das Servo in die eingestellt Stellung. **Bitte beachten Sie, dass die Werkseinstellung den WEg null hat, das Servo sich also erst nach Justage der Endlagen bewegen kann.**

#### **Programmierung der Dekoderadresse (Weichennummer)**

Schließen Sie die Elektronik komplett an und schalten Sie Ihr Digitalsystem ein. Es dürfen keine ungewollten Stellbefehle erzeugt werden (z.B. durch ein Computerprogramm). Drücken Sie jetzt die schwarze Taste am Programmiergerät und schicken dann von der Digitalzentrale einen Stellbefehl für die gewünschte Weiche. Jetzt beginnt das Servo hin und her zu laufen. Nach nochmaligem Drücken der schwarzen Taste ist die Adresse gelernt.

## **Einstellungsmöglichkeiten beim Einschalten des Antriebs.**

**Wenn Sie beim Einschalten der Elektronik das Programmiergerät angeschlossen haben und eine oder mehrere der drei Tasten gedrückt halten, werden folgende Einstellungen verändert:**

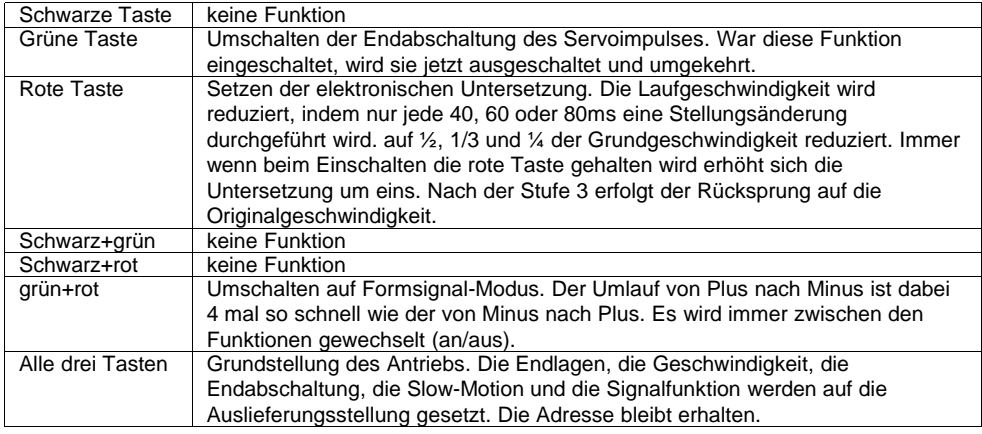

#### **Montage des Servos**

Durch den speziell auf das Servo abgestimmten Servofinger und Haltebügel zur einfachen Montage direkt unter Ihrer Weiche. Weitere Servofinger zu alternativen Montagemöglichkeiten liegen bei.

#### **Einbau:**

Das Servo wird direkt unter der zu stellenden Weiche oder in der Nähe durch geeignete mechanische Stellwegübertragung montiert.

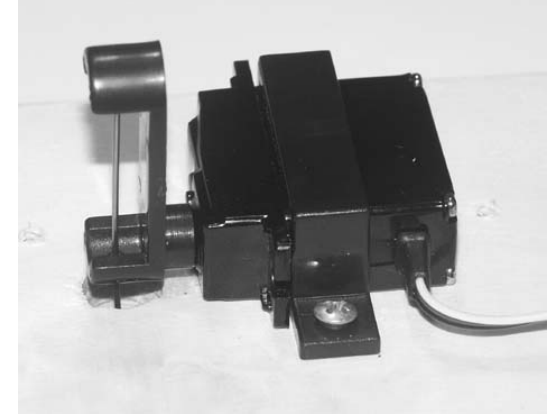

#### **Vorbereitungen für den Einbau des Servos:**

Zum Einbau des Servos benötigen Sie eine Bohrung in Ihrer Stellschwelle von 0,8 bis 1mm Durchmesser. Bringen Sie nun die Weiche in Mittelstellung und bohren Sie unterhalb der Stellschwelle ein Loch von ca. 8 mm oder ein Langloch von ca. 8 x 4mm in die Anlagenplatte.

#### **Vorbereitung des Servos:**

Nehmen Sie den Servofinger und stecken Sie den Stelldraht in die dafür vorgesehenen Passhülsen. Der Stelldraht kann entweder in die zweite Hülse eingeklebt oder aber mit dem beiliegenden Doppelklebeband fixiert werden. Schneiden

Sie dazu ein sehr kleines Stück Klebeband ab und kleben Sie dieses auf die untere Hülse im Servofinger. Wenn Sie nun den Stelldraht einführen, drücken Sie diesen einfach durch das Klebeband hindurch. Schließen Sie jetzt das Servo an die Elektronik an und schalten Sie die Stromversorgung ein. Das Servo läuft jetzt in die vom Werk eingestellte Plus(grün)-Stellung. Schieben Sie nun den Servofinger so auf die Achse des Servos, dass die Stellung für die Plus(grün)-Lage der Weiche korrekt ist.

Zur Montage des Servos kleben Sie das doppelseitige Klebeband in Richtung Anlagenplatte auf das Servo. Nun können Sie das Servo mit dem Stelldraht von unten in die Bohrung der Stellschwelle einführen, auf der Unterseite Ihrer Anlage ausrichten und festdrücken. Zur sicheren Befestigung schrauben Sie das Servo mit dem beiliegenden Sicherungsbügel fest. Stellen Sie jetzt die Endlagen wie beschrieben ein. Der Stelldraht kann nach diesen Einstellungen auf die gewünscht Länge gekürzt werden.

#### **Und jetzt viel Freude mit Ihrem neuen Weichenantrieb.**

Bei Fragen setzen Sie sich bitte mit uns in Verbindung, wir werden dann umgehend antworten.

**MBTronik PiN – Präsenz im Netz GITmbH Leimbacher Str. 36 42281 Wuppertal mailto:info@mbtronik.de. Fax: 02 02 - 250 11 65**

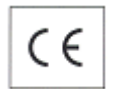

**© für Platine, Programm und Beschreibung: Kurt Harders (2000-2005)**

**Stand 7.2.2005**

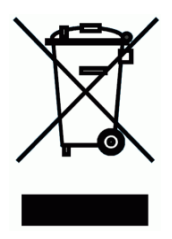

**WEEE-Reg.-Nr. DE 30897572**